# **Template Changes (optional)**

The module does create additional smarty variables which can be useful to show informations to your clients. All Template changes are optional.

## **Domain Configuration Page**

In order to inform the customer immediately during the ordering process that he can activate additional domains in the product detail page, the following information can be displayed.

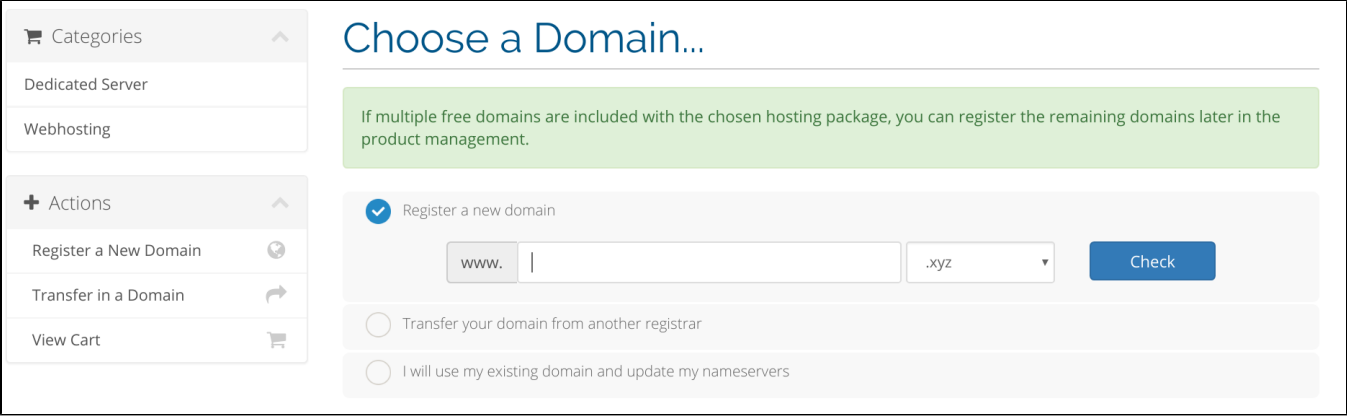

To show this informations, you need to add the following code into the file /templates/orderforms/standard\_cart/configureproductdomain.tpl . Replace "standard\_cart" with your shopping cart template.

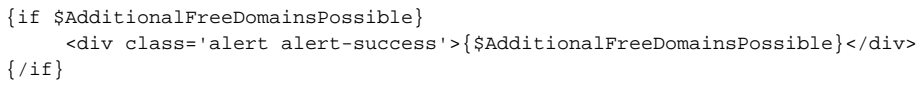

#### The file should look like here:

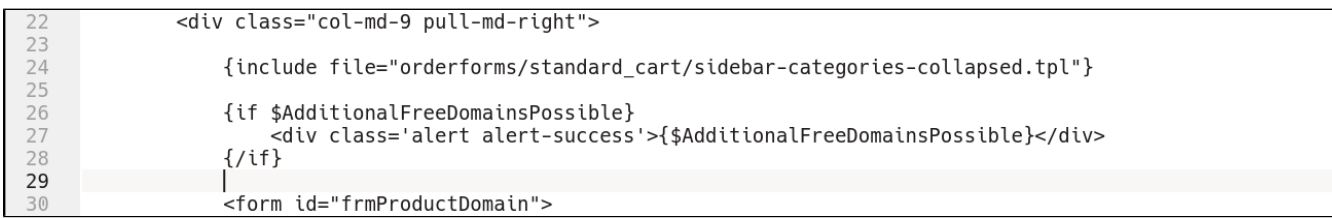

**The information will be only shown if the product has free domains.** You can edit the text in the module language file.

#### **Show amount of free domains per billing cycle**

The amount of free domains per billing cycle can be shown during ordering

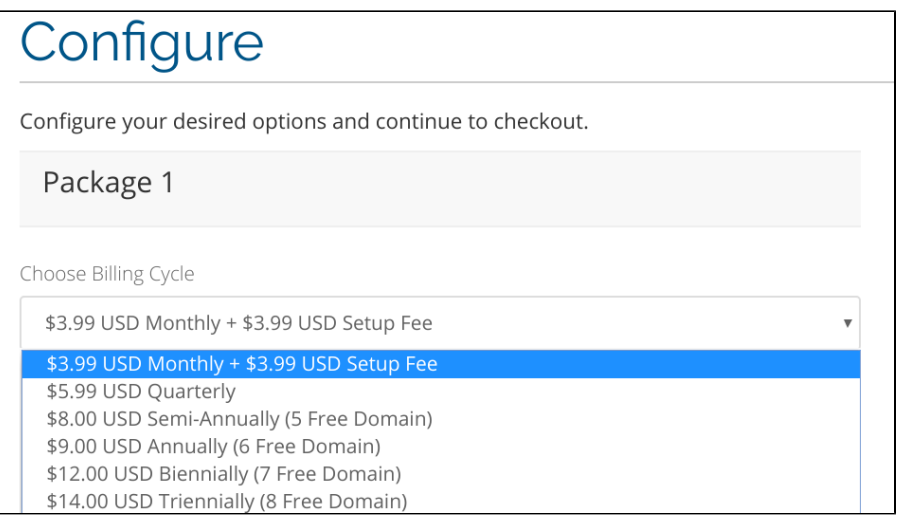

Open the file /templates/orderforms/standard\_cart/configureproduct.tpl and search for the payment cycle output. It begins on line 55. Replace **"{\$pricing.monthly}"** with **"{\$pricing.monthly|replace:"{\$FreeDomainsString}":"{\$AmountFreeDomains.monthly} \$FreeDomainsString"}"** and continue replacing for all other payment cycles.

The result should be as following:

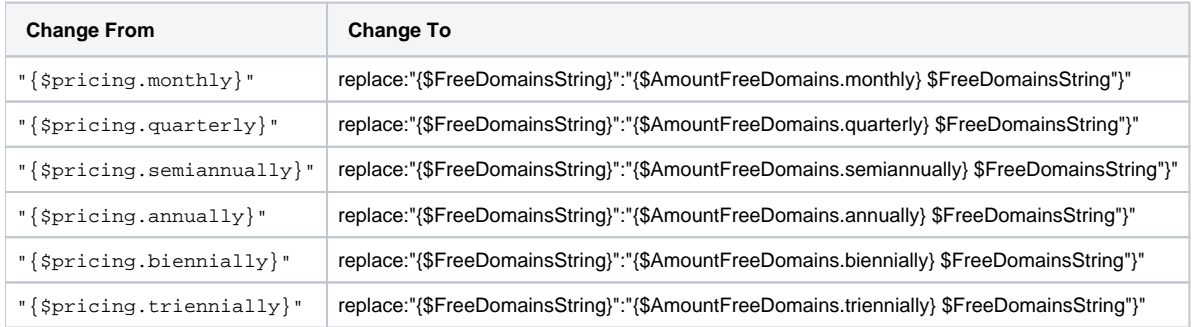

#### **The billing cycle text will be only adjusted, if free domains are available.**

You can modify the text at the language file.

### **Cancellation Request Page**

When a client want to cancel his product, you can show additional informations about his free domains.

If the product has free domains, the smarty variable "FreeDomains" is available. This variable contains an array with all domain IDs and domain names related to this product.

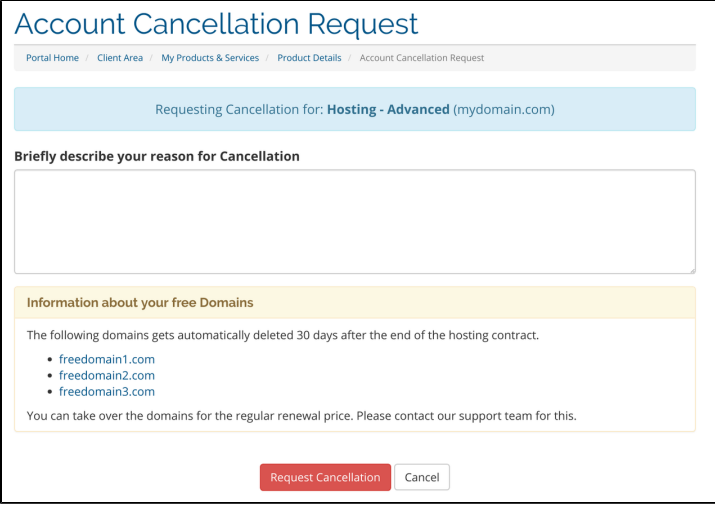

Here is the code of our example. The code must be added into /templates/six/clientareacancelrequest.tpl . Adjust it how you need.

```
{if $FreeDomains}
     <div class="panel panel-warning">
         <div class="panel-heading">
              <h3 class="panel-title">{$LANG.cancel_hosting_inclusivdomains_head}</h3>
        \langlediv> <div class="panel-body">
              <p>{$LANG.cancel_hosting_inclusivdomains_desc1}
              <ul>
                  {foreach item=domains from=$FreeDomains}
                       <li><a href="clientarea.php?action=domaindetails&id={$domains.domainid}" target="_blank">
{$domains.domain}</a></li>
                  {/foreach}
             \langle \text{ul}\rangle {$LANG.cancel_hosting_inclusivdomains_desc2}
        \langlediv> </div>
\{/\mathrm{if}\}
```